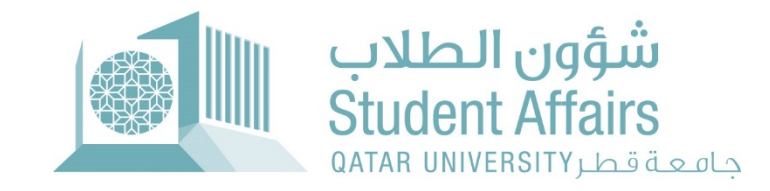

## **دلیل المستخدم لتقدیم طلبات المساعدات المالیة والراتب الشھري الخاص بالمنح وبرامج الرعایة التي تشمل راتب شھري**

**قسم الخدمات المالية الطلابية**

للطلبة الراغبین في التقدیم لخدمات المساعدات المالیة لأول مرة، أو تحدیث طلب سابق انتھت مدتھ، أو تمدید فترة الطلب بعد تجاوز المدة المستحقة بناء على الخطة الدراسیة، أو إضافة نوع مساعدة مالیة أخرى على طلب مساعدة أخر ساري المدة، یرجى اتباع الخطوات التالیة:

.1 قم بزیارة الرابط الخاص بنظام الخدمة الذاتیة – بانر: https://mybanner.qu.edu.qa/PROD/twbkwbis.P\_GenMenu?name=hom epage

.2 قم بتسجیل الدخول باستخدام اسم المستخدم وكلمة المرور الخاصة بحسابك الجامعي.

.3 قم بالضغط على Services Student) الخدمات الطلابیة).

.4 قم بالضغط على Services Aid Financial) خدمات المساعدات المالیة) وتسجیل الدخول مرة أخرى. .5 ستظھر لك الصفحة الرئیسیة التي تحتوي كافة المعلومات المتعلقة بطلب المساعدات المالیة والإعلانات وفترات التقدیم وغیرھا من المعلومات:

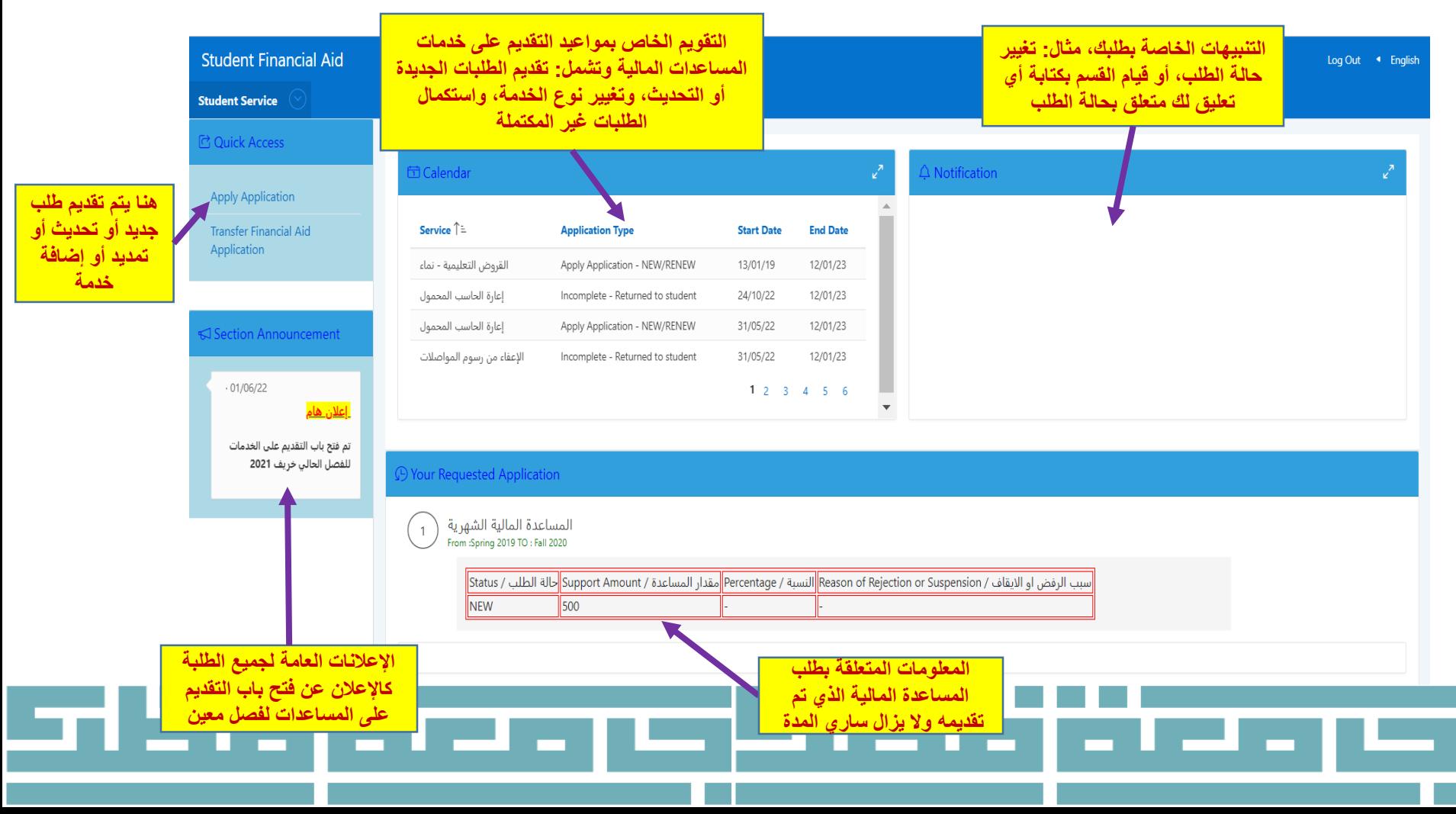

## .6 بعد الضغط على Application Apply: ستنتقل للصفحة الظاھرة أدناه، یرجى الإجابة على السؤالین ثم ضغط Next:

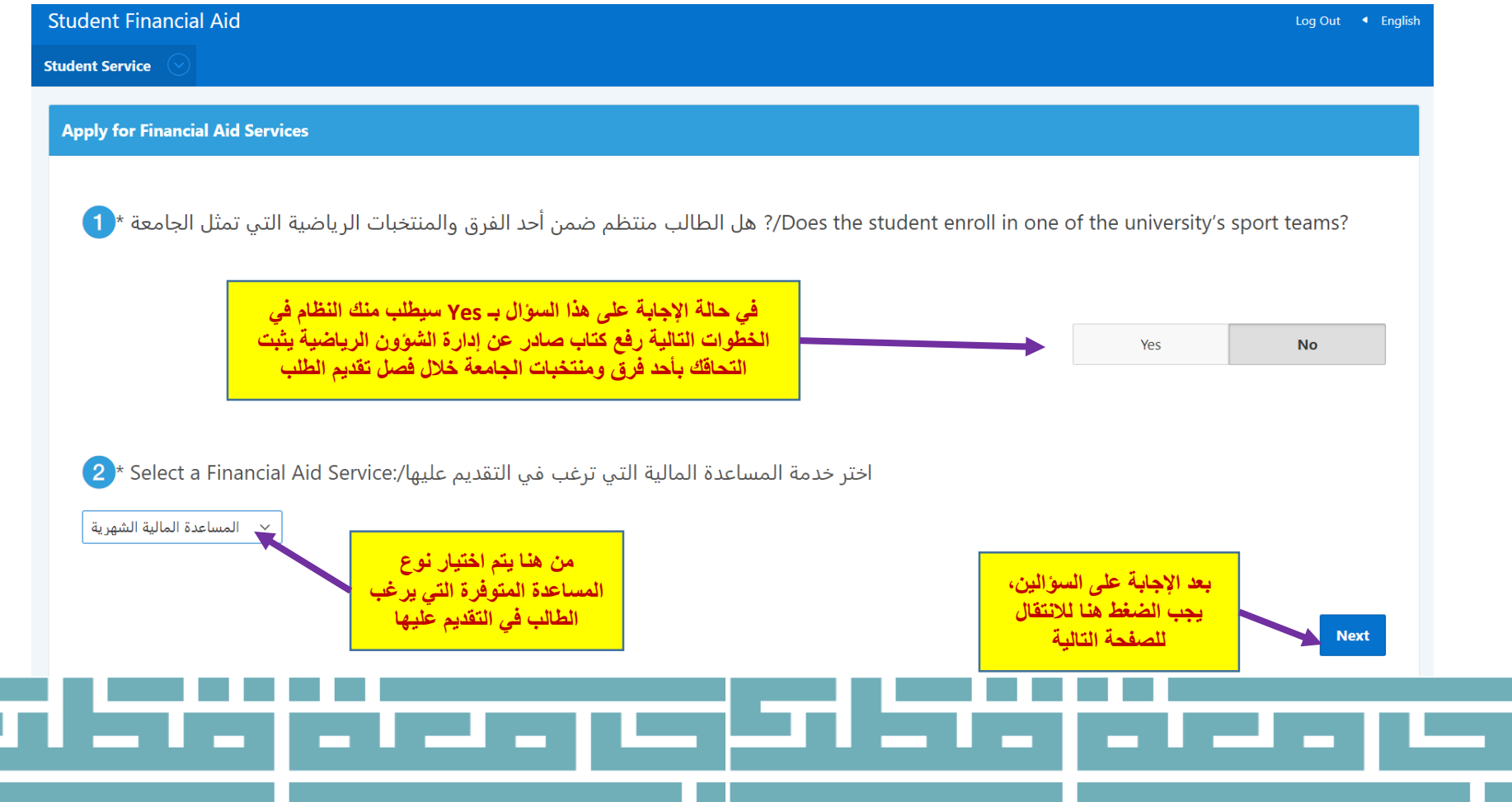

## ،ً ثم ضغط Next: .7 بعدھا ستظھر لك الصفحة التالیة، یرجى الإجابة عن الأسئلة جمیعا

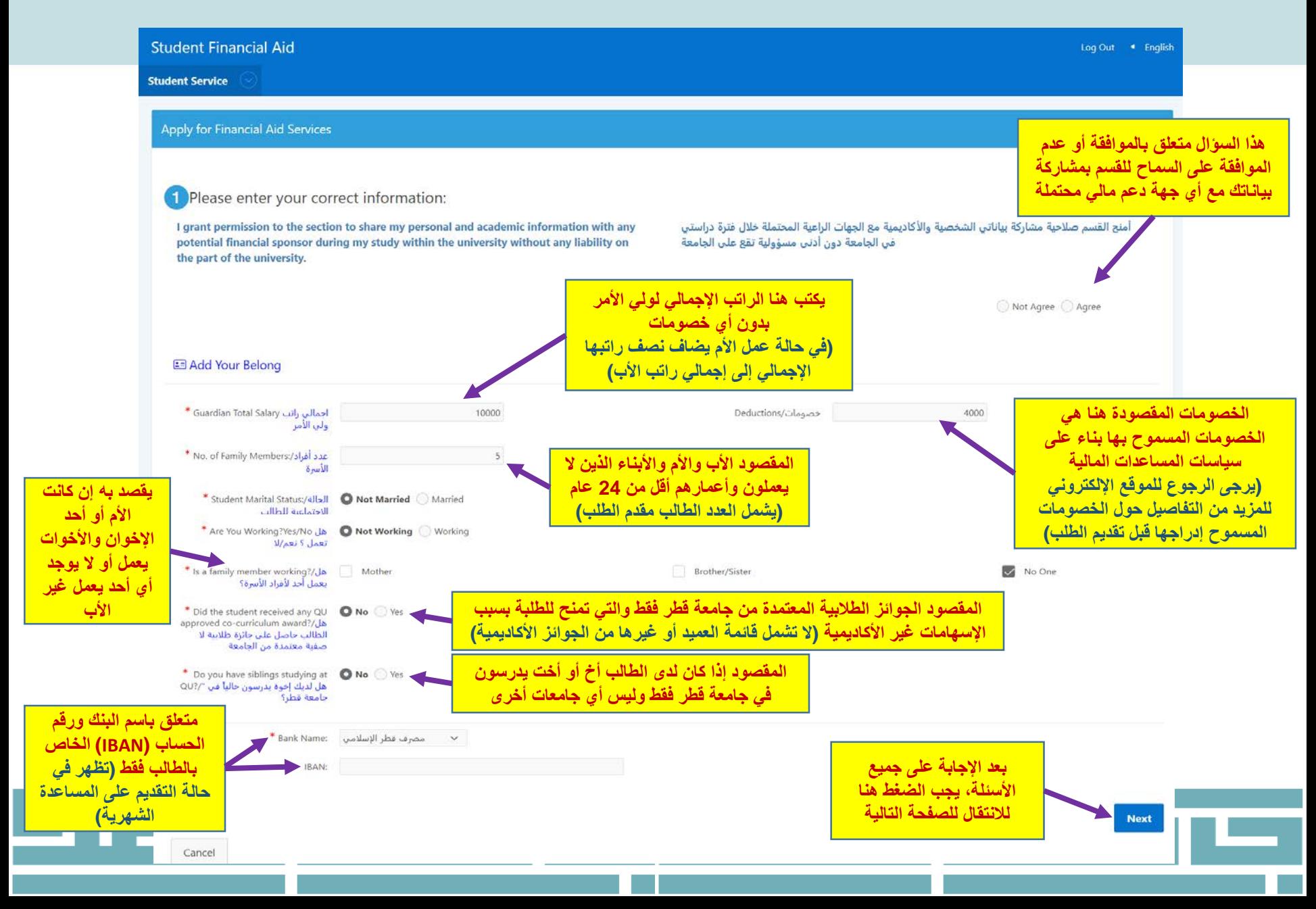

8. بعدها ستظهر لك الصفحة التالية، يرجى التأكد من قراءتها بعناية والرجوع لصفحة المستندات المطلوبة من خلال الروابط الموجودة في هذه الصفحة لمعرفة المستندات المطلوبة للتقديم حسب نو ع الخدمة، ثم اختيار "لدي علم بالمستندات المطلوبة للتقديم"، وضغط Next:

**Student Financial Aid** 

Log Out < English

**Student Service** 

**Apply for Financial Aid Services** 

? بحب قراءة ما هي المستندات المطلوبة للتقديم/3)Read to know what Is reguierd Document ؟ )

Please visit the Required Documents Webpage to know the documents you need to upload while applying for Tuition Fees Aid, Housing Fees Aid, Monthly Financial Aid, Transportation Fees Aid, or Emergency Aid. In addition, you can visit the External Funding Aids Webpage to know the documents you need to upload while applying for a program provided by external funding institution, after reading the conditions for the intended program. Also, you can contact us for more inquires through the communication channels available at CONTACT US

برجى التكرم بزيارة صفحة المستندات المطلوبة لمعرفة المستندات المطلوبة عند التقديم على خدمات تسديد الرسوم الدراسية و/أو رسوم السكن الجامعي عن طريق الجامعة أو المساعدة المالية الشهرية أو الإعفاء من رسوم المواصلات أو المساعدات الطارئة، أو زيارة <u>صفحة مساعدات الدعم الخارجي ل</u>معرفة المستندات المطلوبة للتقديم على أحد البرامج التي توفرها الجهات الخارجية الداعمة بعد أن تقرأ الشروط الخاصة بهذا البرامج، كما يمكنك التواصل معنا لمزيد من الاستفسارات عبر وسائل التواصل الموضحة في صفحة اتصل بنا.

> **/ الدى علم بالمستندات المطلوبة للتقديم** - I know the required document

> > **Next**

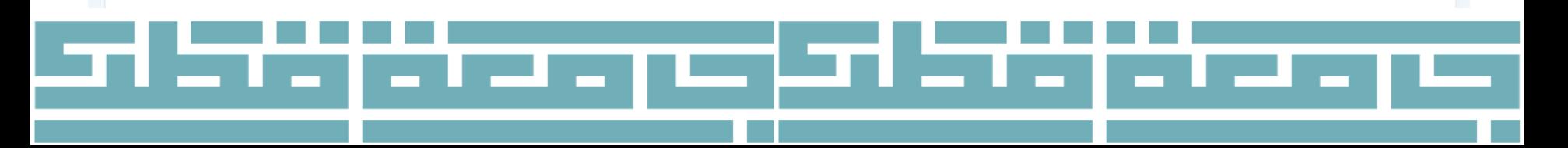

.9 بعدھا ستظھر لك الصفحة التالیة، یرجى **التأكد من رفع جمیع المستندات المطلوبة بشكل كامل وصحیح قبل الانتقال للصفحة التالیة** من خلال اتباع الخطوات الموضحة بالتسلسل أدناه وتكرارھا مع كل مستند حتى تتمكن من رفع جمیع المستندات المطلوبة، ثم ضغط Application The Submit:

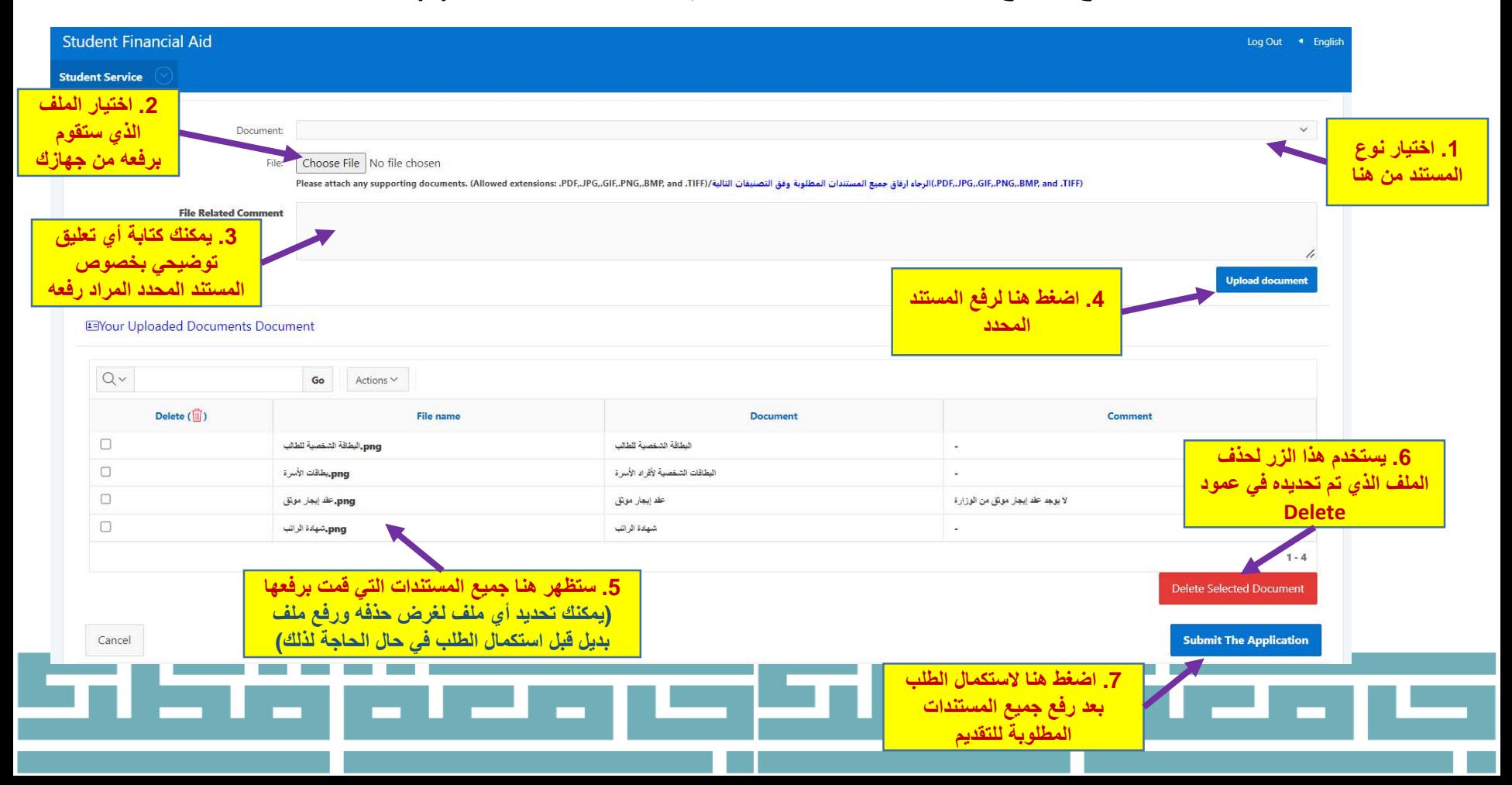

## 10 . بعدها ستظهر لك صفحة الإقرار بصحة البيانات والمستندات المقدمة مع الطلب، بعد قراءتها والموافقة عليها يرجى الضغط على "موافق":

 $\times$ 

إقرار صحة البيانات - Acknowledgment

'I hereby certify that the mentioned data is true and accurate and I bear the whole responsibility in case it proves false. I undertake to inform Student Financial Aid Section in case of any change. I understand that it is my responsibility to inform Student Fund and Financial Aid Section at Qatar University in the event I gain employment, start getting fixed remuneration from any organization or obtain financial aid from a third-party. I also agree to have the amount equivalent to the financial aid granted by Qatar University to be deducted from my account if it was proven that I am ineligible for financial aid based on the financial aid policies and procedures during any semester.

In addition, I acknowledge that I have read and agreed on the financial aids Policies and receipt mechanism provided for herein.

أقر بأن جميع البيانات المذكورة في هذا الطلب صحيحة وكاملة، وأتحمل المسؤولية الكاملة في حال ثبت أنها غير صحيحة، وأتعهد بإبلاغكم بأية تغييرات تطرأ عليها. وأتحمل مسؤولية إعلام قسم المساعدات المالية الطلابية بجامعة قطر في حالة حصولي على عمل منتظم أو أجر ثابت من أي جهة أو الحصول على مساعدات مالية من جهة خارجية. كما أنبي أوافق أيضا بأن يتم الخصم من حسابي ما يعادل مقدار المساعدات المالية الممنوحة من جامعة قطر في حال ثبت عدم استحقاقي للحصول على المساعدة المالية وفق السياسات والإجراءات المنظمة خلال أي فصل دراسي استفدت فيه من الخدمة. وبالإضافة إلى ذلك، أقر بأنني قد قرأت السياسات المنظمة للمساعدات المالية ، وأوافق عليها كما وردت.

موافق/Agree

.11 بعد الانتھاء من تقدیم الطلب، ستعود للصفحة الرئیسیة وھنا یمكنك متابعة حالة الطلب ومدتھ ومقدار المساعدة و سبب عدم الموافقة إن وجد، وكذلك یمكنك التقدیم على خدمات أخرى إضافیة مع الطلب الرئیسي المقدم وفق ما ھو متوفر خلال فترة التقدیم المعلن عنھا من قبل قسم المساعدات المالیة الطلابیة:

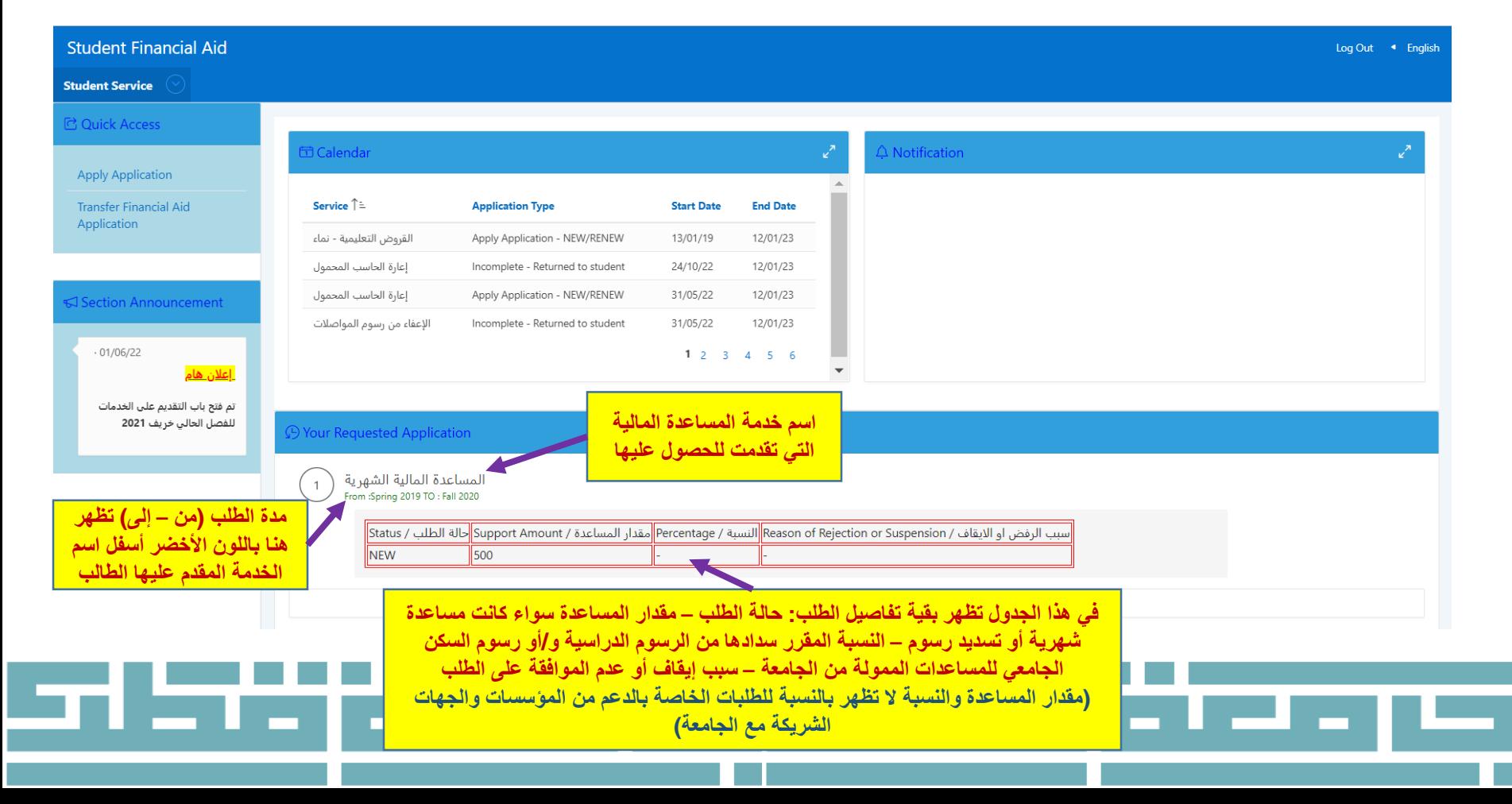